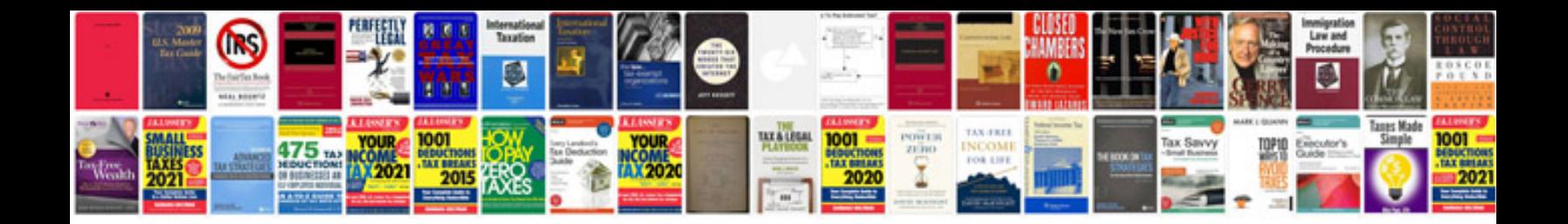

**Epson dx4450 manual**

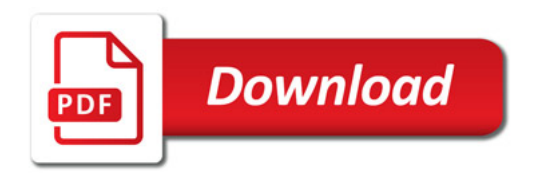

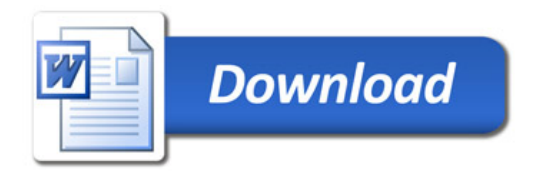